#### ArcGIS for Developers EGREGIS-Meeting – 05.02.2018

Markus Schlager [m.schlager@esri.ch](mailto:m.schlager@esri.ch) +41 58 267 19 38

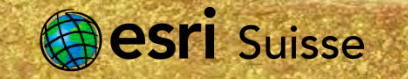

#### ArcGIS – A Platform for Developers

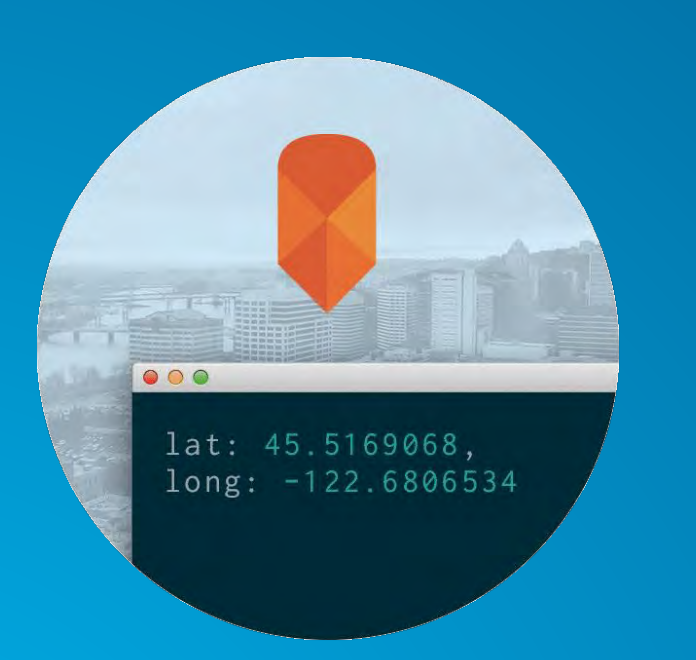

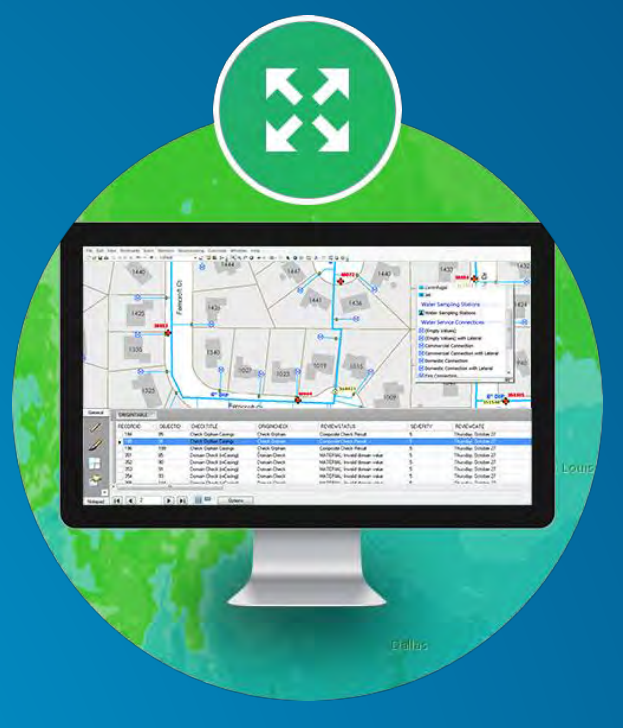

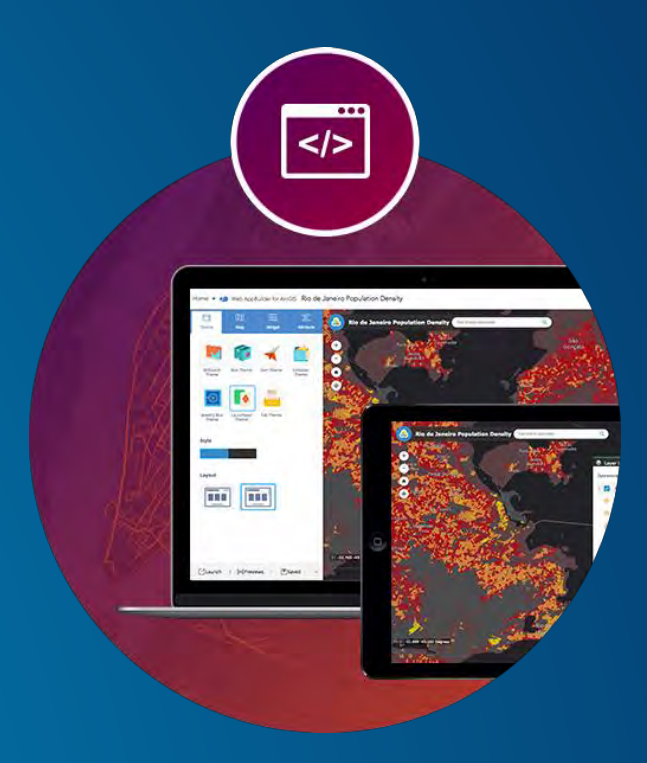

#### Automate ArcGIS Extend ArcGIS Create Apps

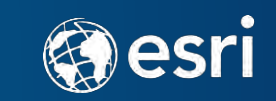

## Automate ArcGIS

ArcPy

Python 2.x (ArcGIS Desktop | Server) Python 3.x (ArcGIS Pro) Data Conversion | Data Management Geographic Data Analysis Map Making and Automation Build ArcMap AddIns

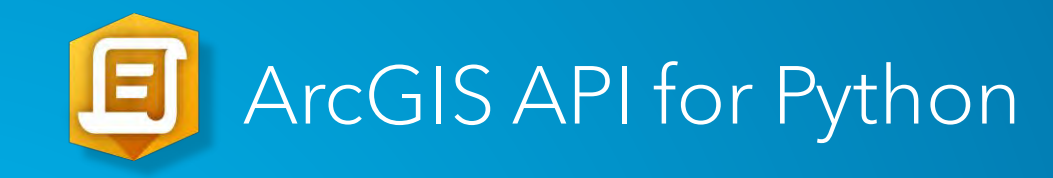

Python 3.x (ArcGIS Online | Portal) Data Conversion | Data Management Geographic Data Analysis Map Making and Automation Managing/Administering ArcGIS Online | Portal

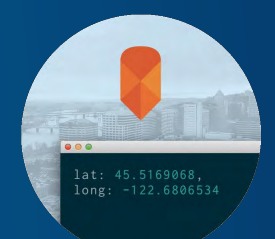

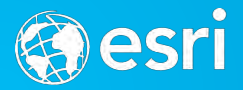

#### Extend ArcGIS | Build Apps

Java

Android

 $C++$ 

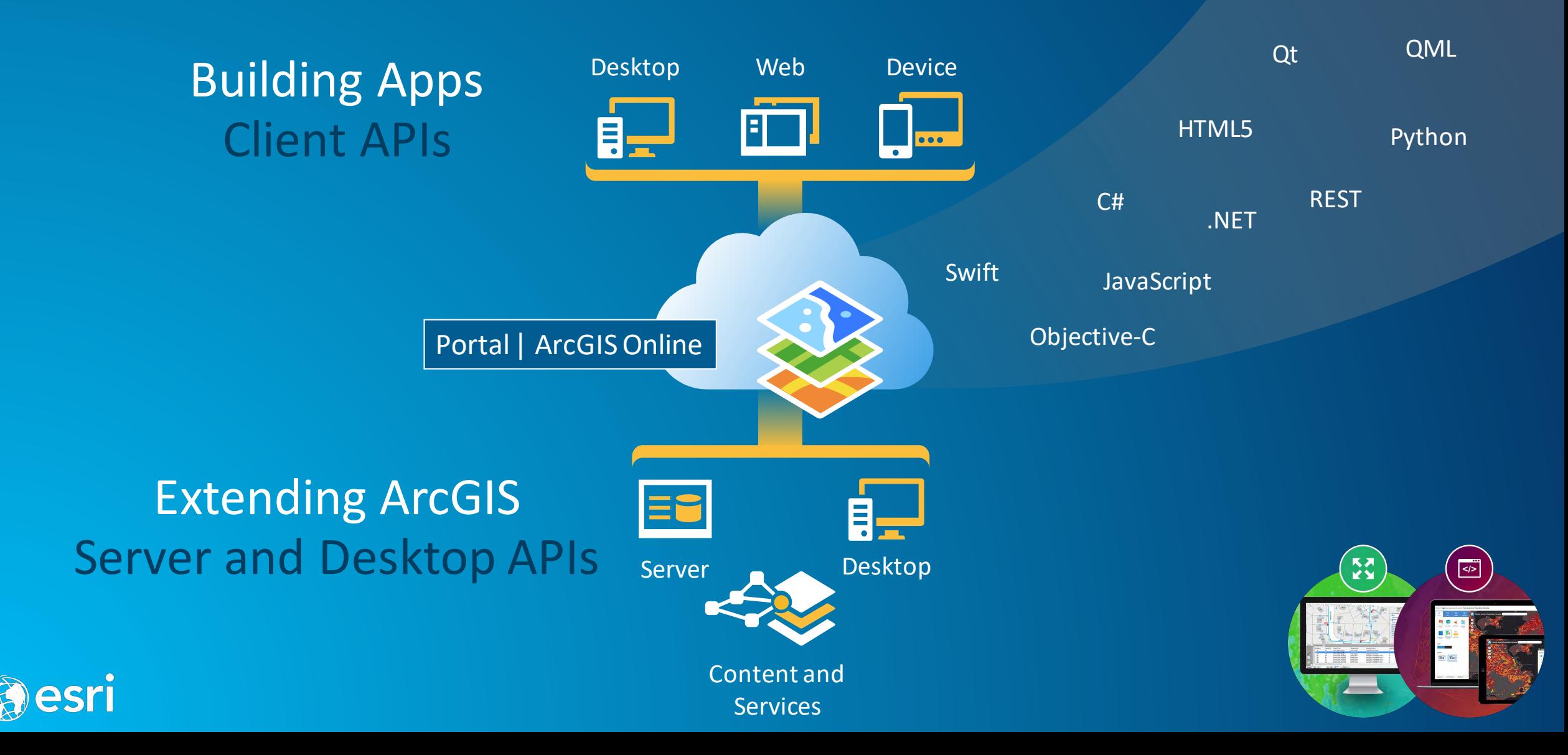

ArcObjects .NET | Java ArcMap Add-Ins (Tools | Buttons | Menus | …) Custom Renderers | GP Tools | GDB Class Extensions Plug-in data sources Stand-alone ArcGIS Engine application

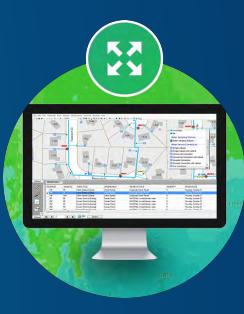

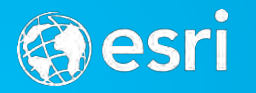

# Extend ArcGIS Pro

# ArcGIS Pro SDK .NET

ArcGIS Pro Add-Ins (Tools | Buttons | Menus | …) ArcGIS Pro Configurations (Completely Custom UI Experience) Access to Core- and Extension-Libraries Stand-alone WPF-applications

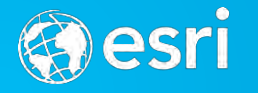

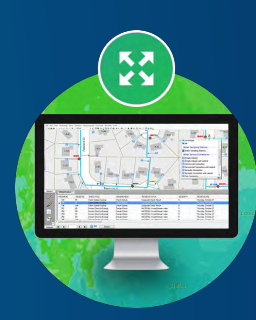

## Extend ArcGIS Server

ArcObjects .NET | Java Server Object Extensions (SOE) Add Custom Functionality to ArcGIS Server Exposed Through a REST-Interface

Server Object Interceptor (SOI) Change the Behavior of Existing Service Operations Encapsulate Existing Service-Interfaces

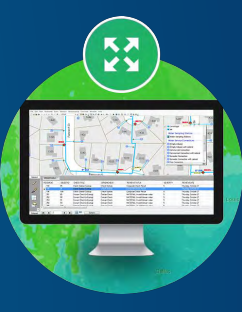

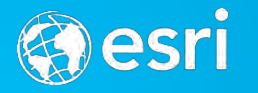

## Build Apps – Runtime SDKs

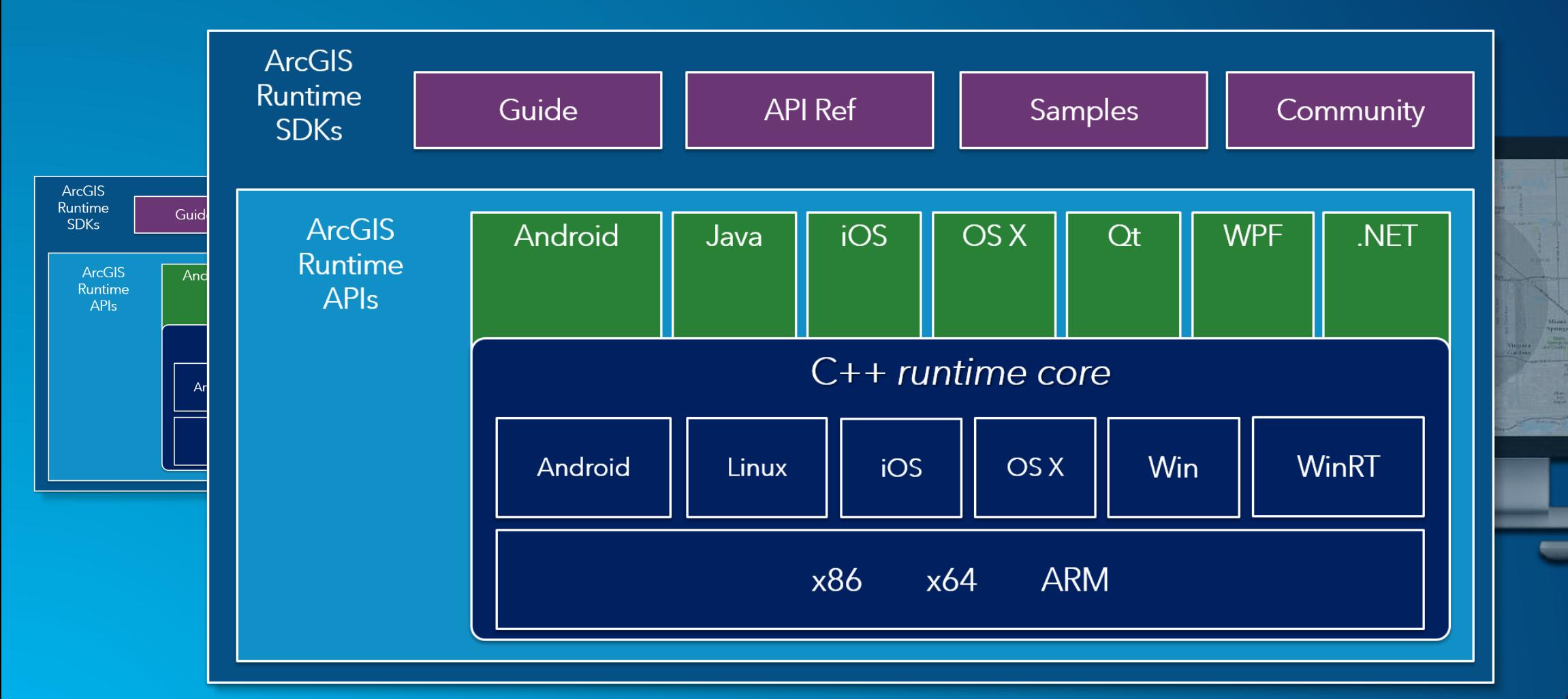

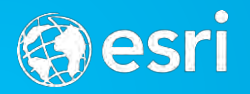

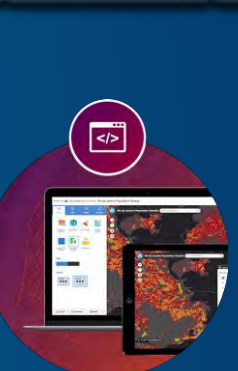

O HOMEST STATE

#### Build Apps – ArcGIS API for JavaScript

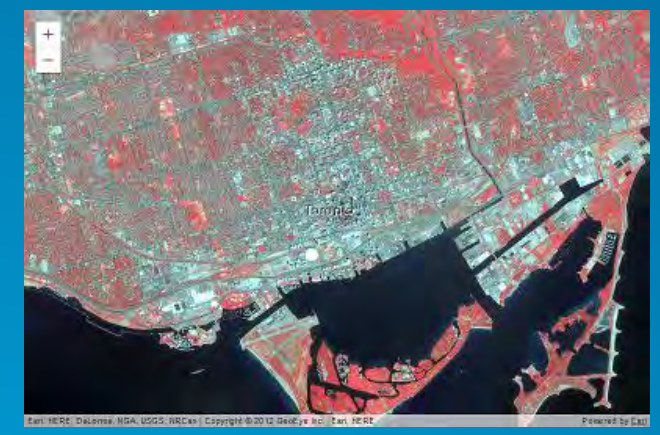

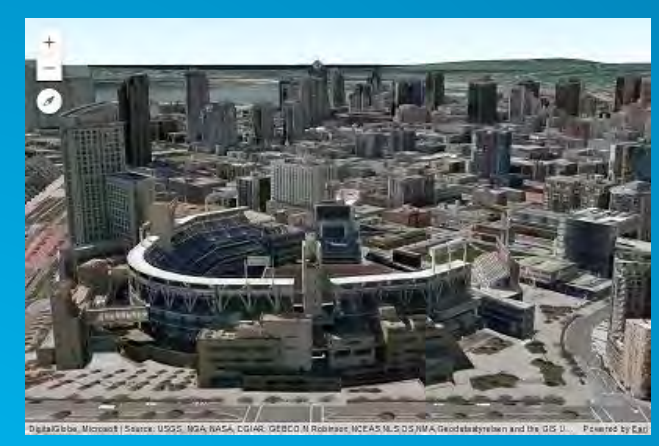

Create Realistic Scenes esri

5

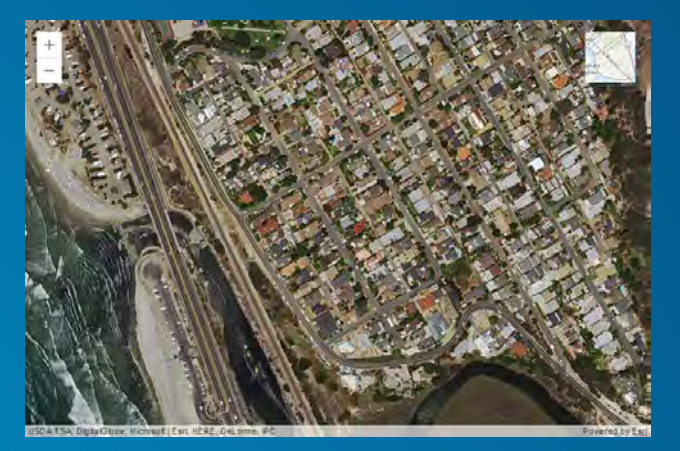

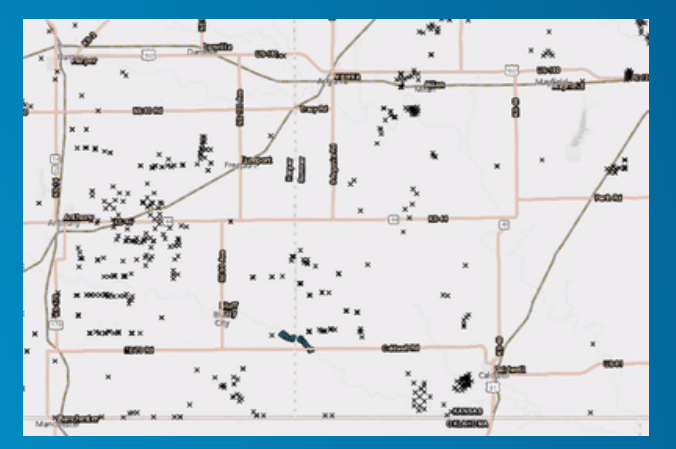

Work with Subsurface Data

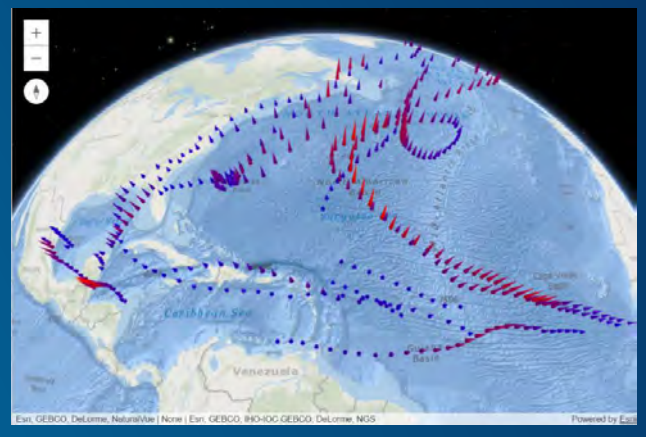

#### Manipulate Imagery lntegrate Basemaps Full 3D Applications

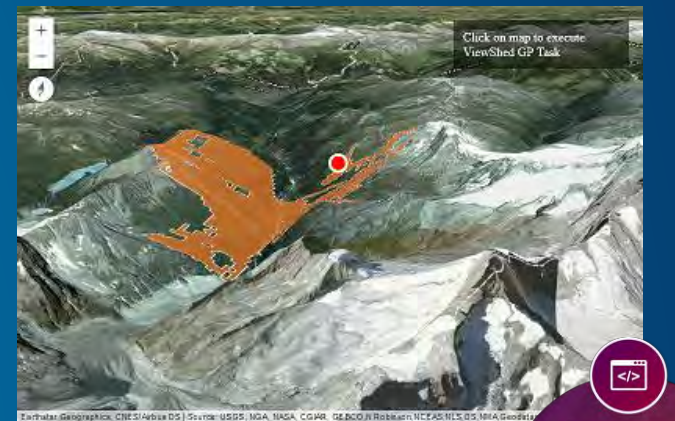

#### Perform Analysis

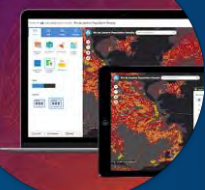

#### Build Apps – Configurable Apps

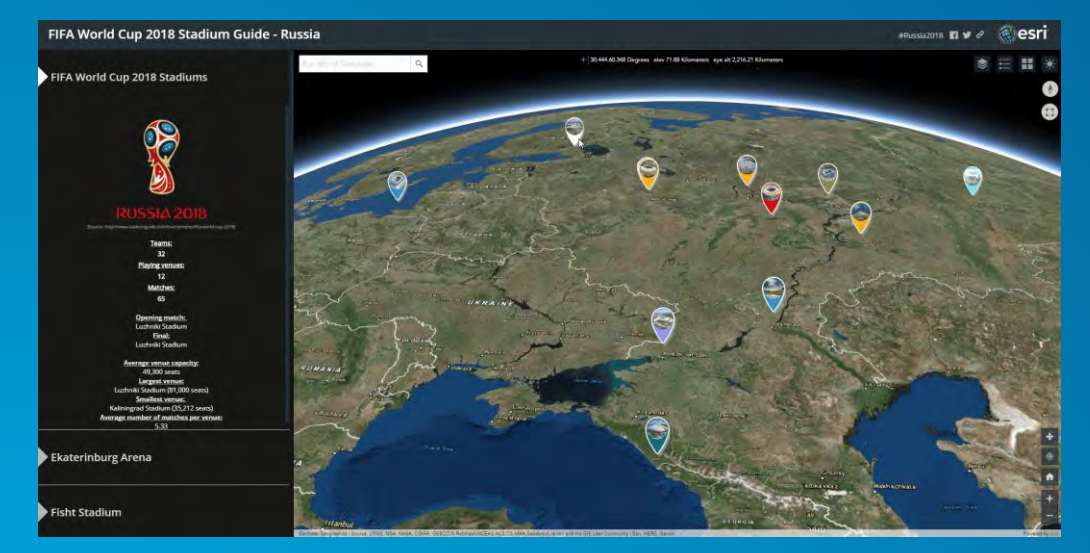

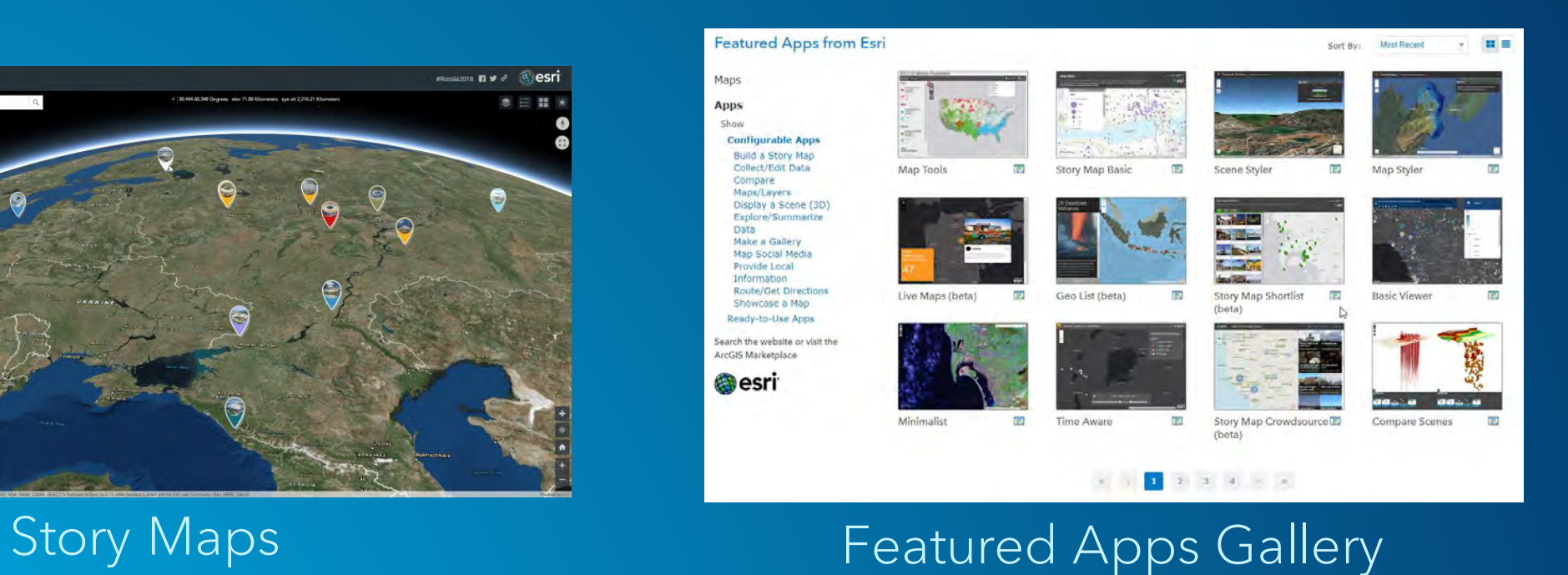

#### Redeployable | Customizable JavaScript-Code

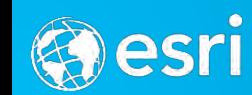

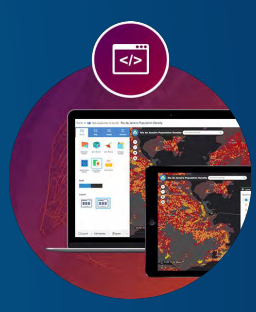

## Build Apps - WebApp Builder for ArcGIS

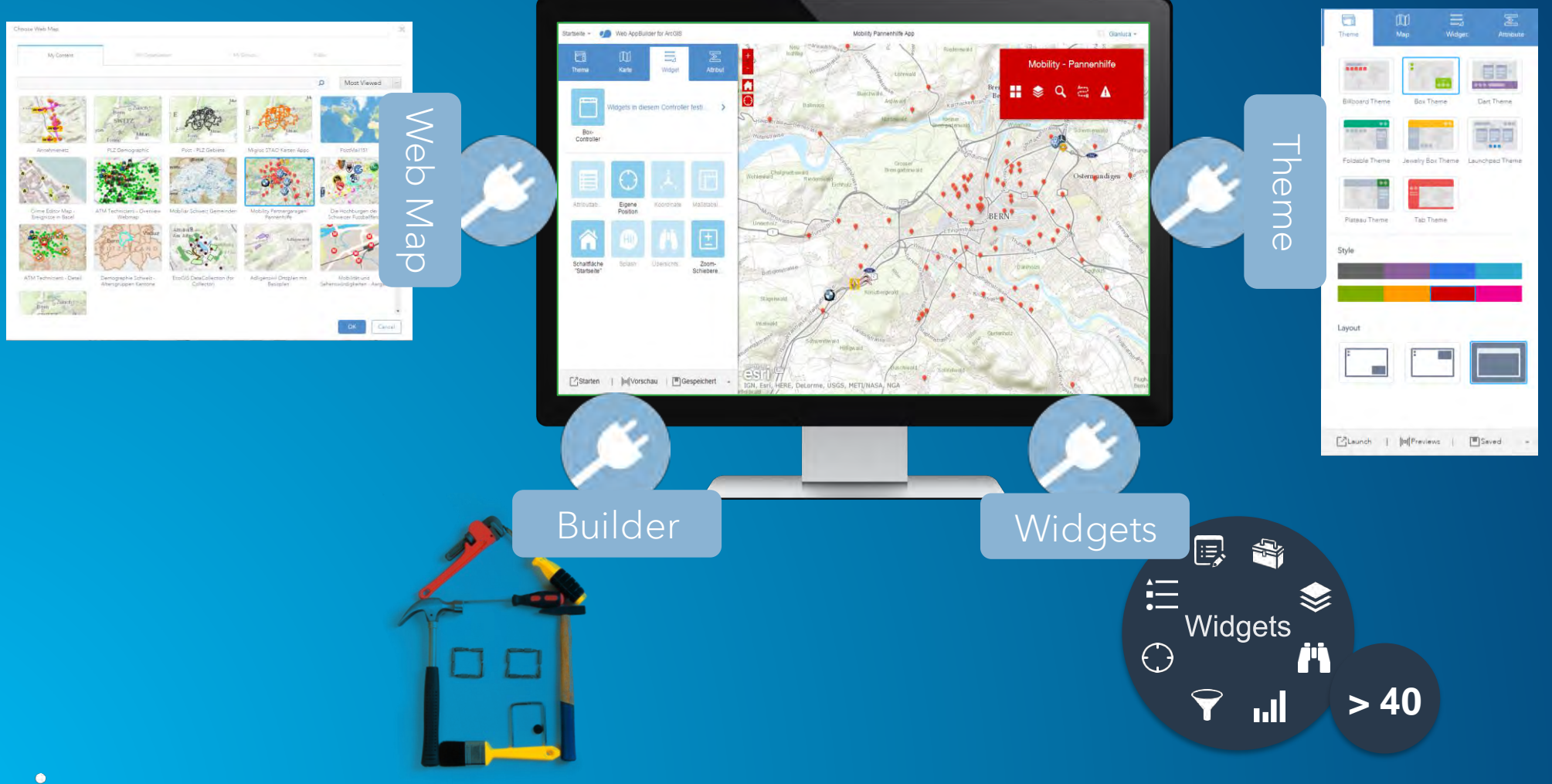

 $\left( \frac{1}{\sqrt{2}}\right)$ 

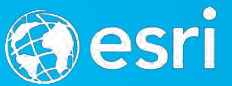

# Build Apps – AppStudio for ArcGIS

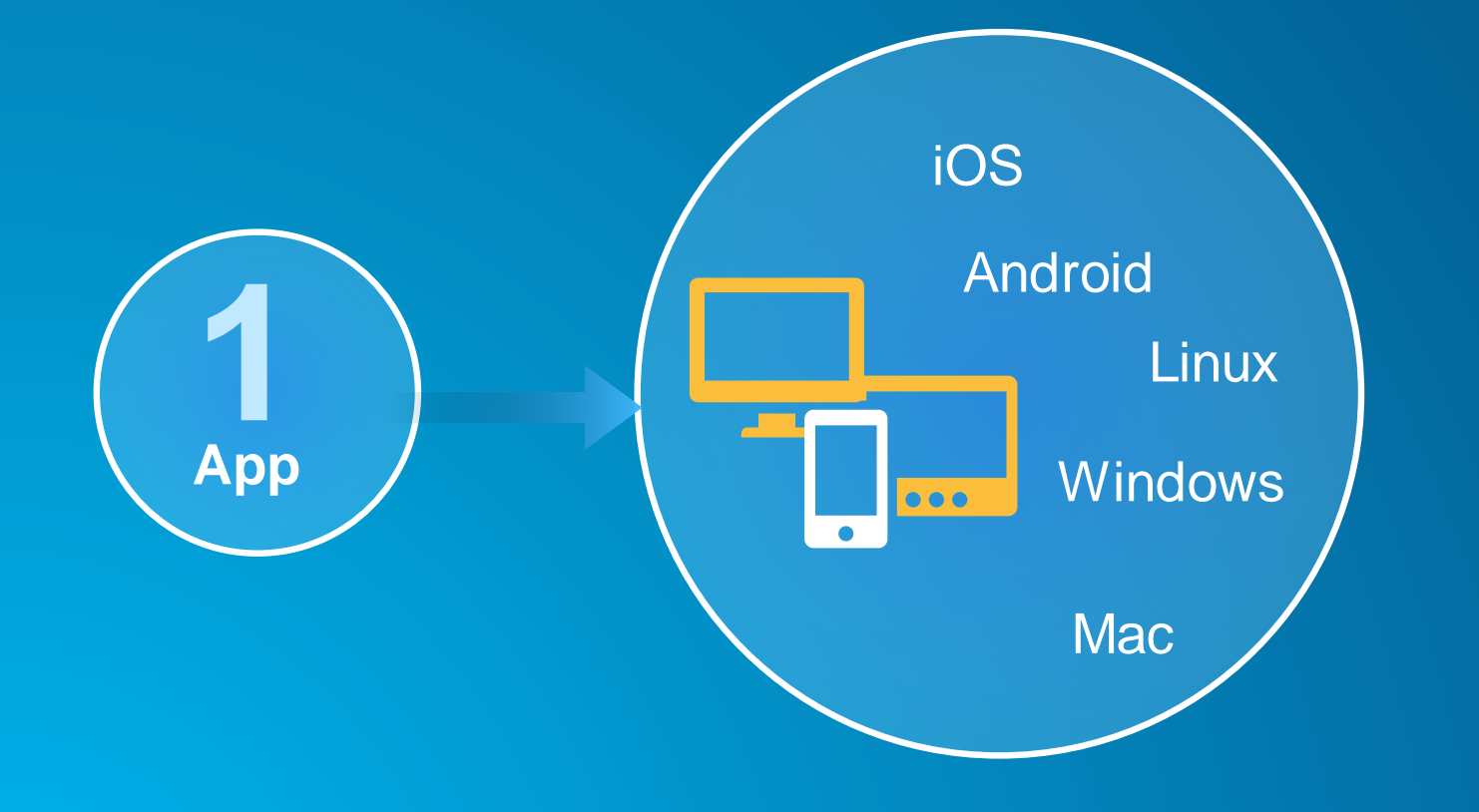

# QML | JavaScript + JSON + CSS Qt Creator AppStudio Cloud Make

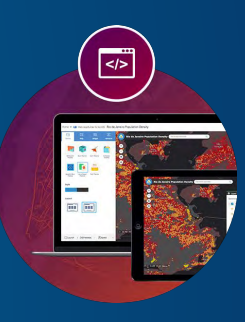

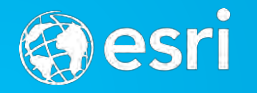

# **Symphony of ArcGIS Apps**

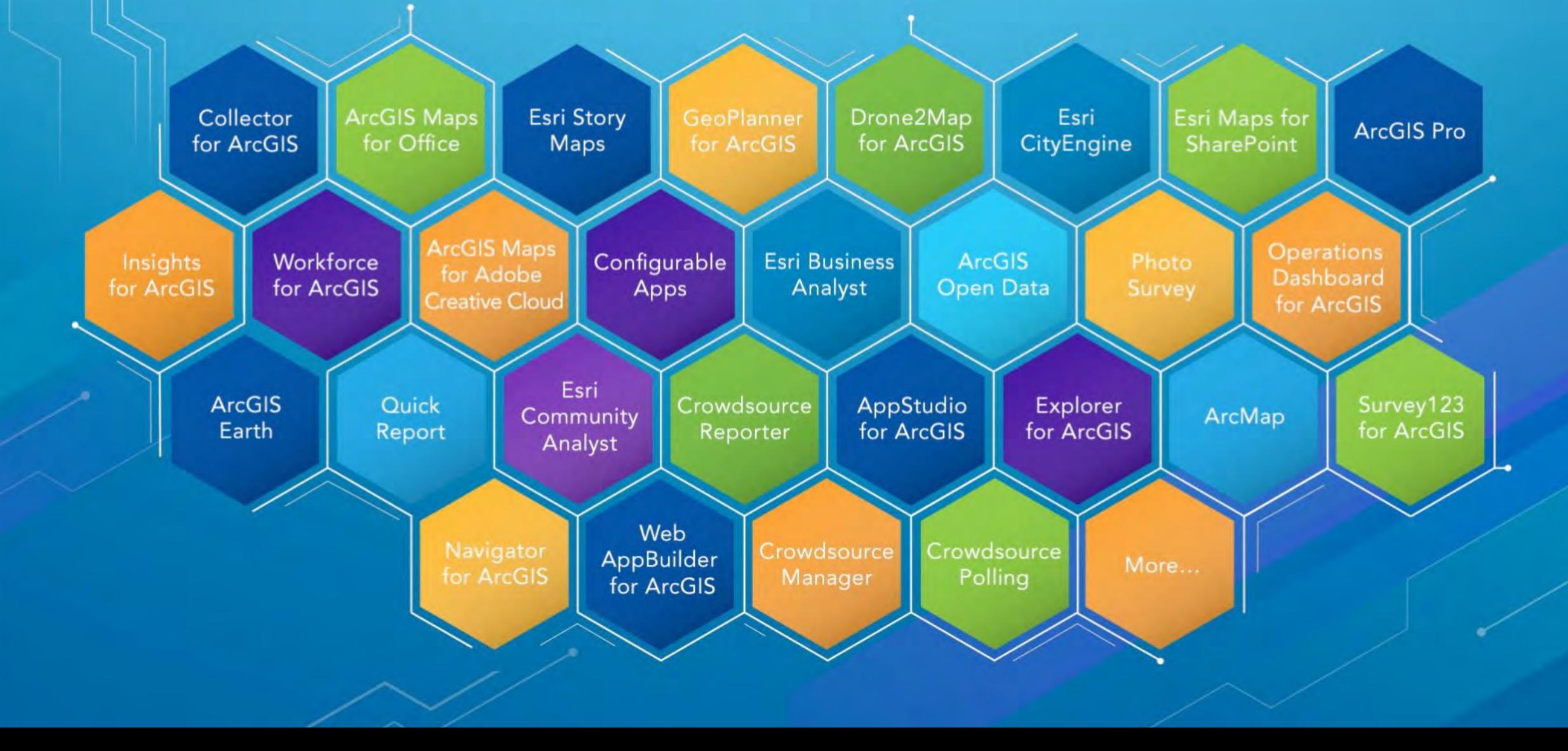

# Links

#### General

[https://developers.arcgis.com](https://developers.arcgis.com/) [https://doc.arcgis.com](https://doc.arcgis.com/) <https://www.esri.com/training> [http://proceedings.esri.com](http://proceedings.esri.com/)

#### Code

[https://codesharing.arcgis.com](https://codesharing.arcgis.com/) <https://github.com/Esri> (z.B. [https://github.com/Esri/esri-leaflet\)](https://github.com/Esri/esri-leaflet)

#### App Builders | App Templates

[https://storymaps.arcgis.com](https://storymaps.arcgis.com/) [https://appstudio.arcgis.com](https://appstudio.arcgis.com/) <https://www.arcgis.com/home/gallery.html> <https://developers.arcgis.com/web-appbuilder>

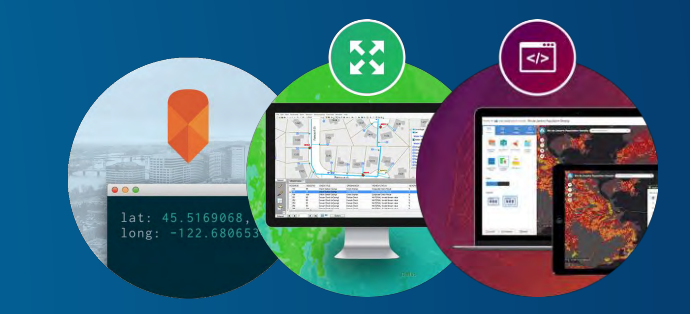

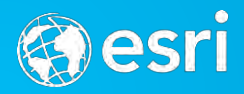

# Esri Developer<br>Summit Europe

2018

October 23-25 | bcc Berlin Congress Center, Germany

#### ArcGIS for Developers EGREGIS-Meeting – 05.02.2018

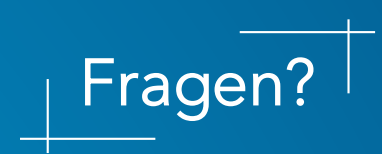

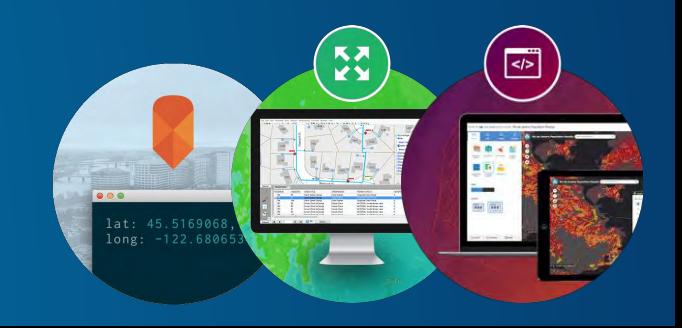

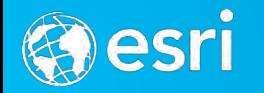

#### ArcGIS for Developers EGREGIS-Meeting – 05.02.2018

Markus Schlager [m.schlager@esri.ch](mailto:m.schlager@esri.ch) +41 58 267 19 38

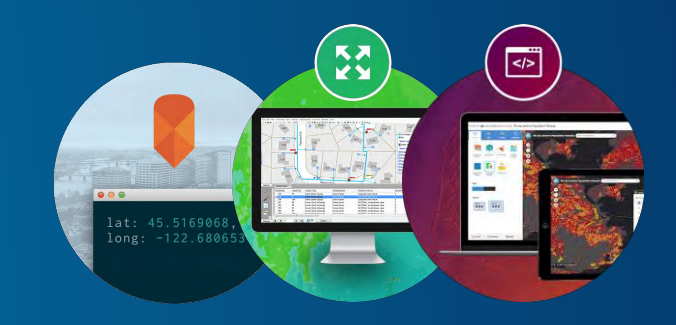

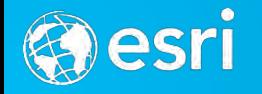